## **Istruzioni per il versamento della TARI HOME BANKING**

## **F24 SEMPLIFICATO**

Per il versamento del Tributo comunale sui rifiuti e sui servizi **(TARI)**, deve essere utilizzata la sezione **"MOTIVO DEL PAGAMENTO".**

- Nella colonna "**S***ezione*" indicare il codice "**EL**" che indica gli Enti Locali;
- Nello spazio "**codice tributo**" compilare indicando il codice del tributo di riferimento TARES nel nostro caso è **3944 e TEFA;**
- Nello spazio "**codice ente/codice comune**", il codice catastale del Comune nel cui territorio sono situati gli immobili,costituito da quattro caratteri, nel nostro caso è **F952;**
- Lo spazio "**rateazione**" deve essere compilato indicando il numero della rata in pagamento, seguito dal numero complessivo delle rate in cui è suddiviso il pagamento stesso. Ad esempio "0102" o "0202";
- Nello spazio "**Anno di riferimento**", deve essere indicato l'anno d'imposta cui si riferisce il pagamento. Nel caso in cui sia barrato lo spazio "**Ravv**.", indicare l'anno in cui l'imposta avrebbe dovuto essere versata;
- Nello spazio "**Ravv**.", barrare la casella se il pagamento si riferisce ad un ravvedimento o se l'importo comprende anche il ravvedimento;
- Nello spazio "**Importi a debito versati**", indicare l'importo a debito dovuto;

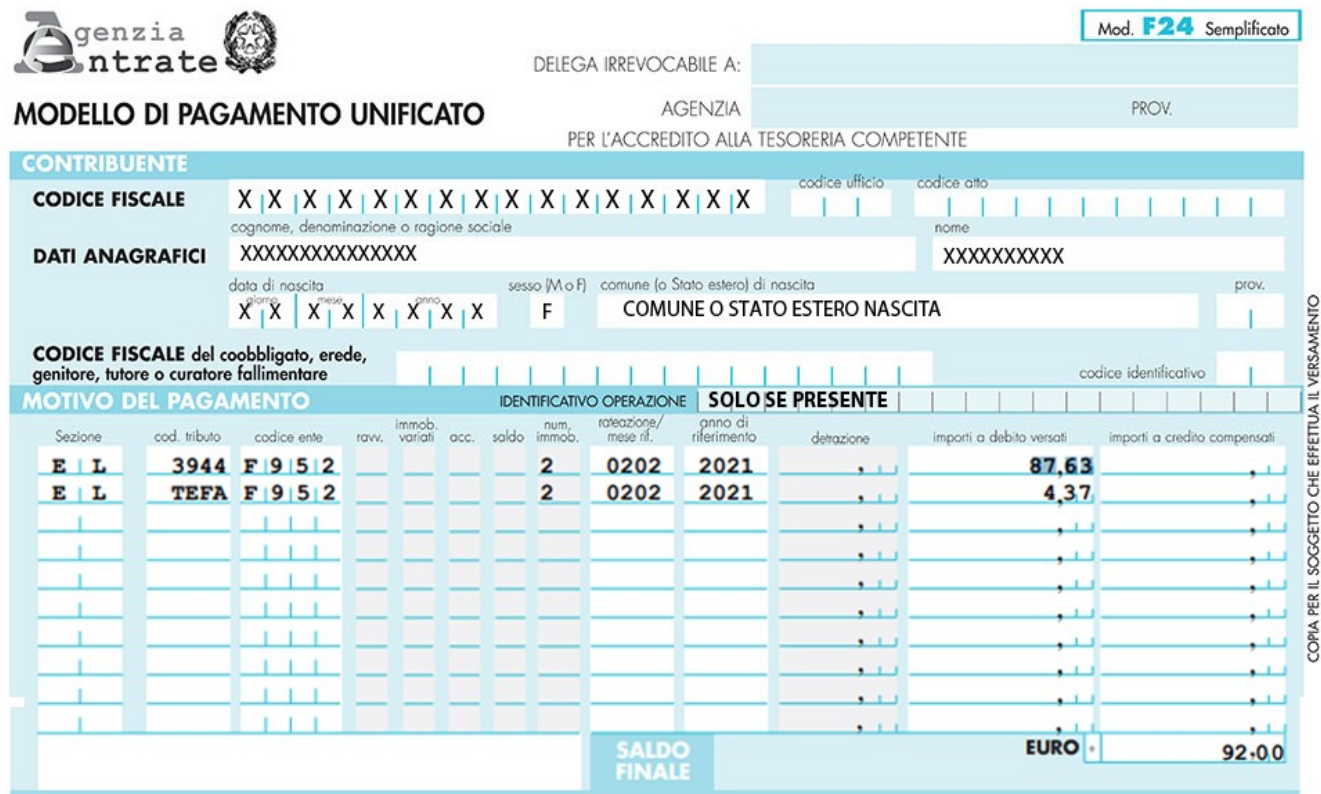